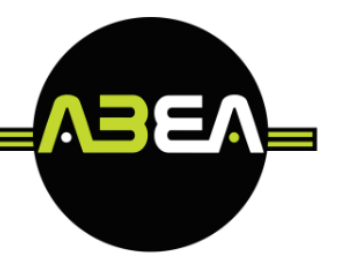

# **CORSO GRAPHIC DESIGN (40 Ore)**

### **Modulo 1:**

- Introduzione
- utilizzo del colore
- utilizzo delle Fonts  $\overline{a}$
- Come presentare un progetto di Graphic Design  $\ddot{\phantom{a}}$
- Utilizzo di: Adobe Photoshop, Adobe Illustrator e Adobe InDesign  $\ddot{\phantom{0}}$
- basi della progettazione grafica  $\ddot{\phantom{a}}$
- regole della Gestalt  $\ddot{\phantom{a}}$
- concetto di "less is more"  $\ddot{\phantom{a}}$
- uso dello spazio  $\ddot{\phantom{a}}$
- Creazione di una immagine coordinata  $\ddot{\phantom{a}}$
- Utilizzo di: Adobe Photoshop, Adobe Illustrator e Adobe InDesign  $\ddot{\phantom{a}}$
- Esercitazione

#### **Modulo 2:**

- Regole base della creazione di grafiche per i social  $\ddot{\phantom{0}}$
- Emergere visivamente nelle pagine social  $\ddot{\phantom{0}}$
- Creazione di grafiche per i diverse pagine social
- Creare una grafica coordinata per i social  $\ddot{\phantom{a}}$
- creare una palette colori per i social  $\ddot{\phantom{a}}$
- Utilizzo di: Adobe Photoshop, Adobe Illustrator e Adobe InDesign
- Creazione di un Carosello  $\overline{a}$
- Utilizzo di Canva  $\ddot{\phantom{a}}$
- Utilizzo base di Adobe Rush per montare video social  $\ddot{\phantom{a}}$
- Esercitazione $\bullet$

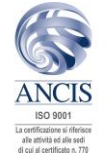

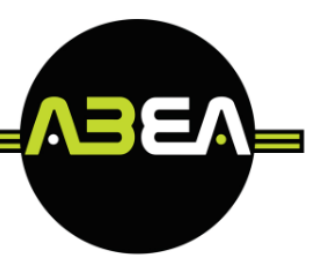

#### **Modulo 3:**

- Basi nella creazione di una Infografica  $\overline{a}$
- $\ddot{\phantom{a}}$ Tipologie di Infografica
- Struttura di un'infografica  $\bar{\mathcal{L}}$
- $\ddot{\bullet}$ Infografica come strumento di comunicazione
- Utilizzo di: Adobe Photoshop, Adobe Illustrator e Adobe InDesign  $\mathbf{A}^{\mathbf{r}}$
- $\ddot{\phantom{a}}$ Esercitazione

## **Modulo 4:**

- Introduzione Corso Packaging  $\ddot{\phantom{a}}$
- Informazione generali sul packaging  $\ddot{\phantom{a}}$
- $\ddot{\phantom{a}}$ Packaging primario, secondario e terziario
- Conai  $\ddot{\phantom{a}}$
- Le fasi creative e di realizzazione di un packaging.  $\ddot{\phantom{a}}$
- Creazone in Illustrator di una fustella lineare standard  $\ddot{\phantom{0}}$
- la creazione di un packaging partendo da un prodotto  $\ddot{\phantom{a}}$
- $\ddot{\phantom{a}}$ Esercitazione pratica

## **Modulo 5:**

- $\ddot{\phantom{a}}$ Riepilogo generale
- creazione di un mood board  $\ddot{\phantom{a}}$
- presentazione del progetto  $\ddot{\phantom{a}}$
- Esercitazione finale

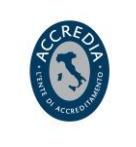

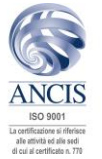